## CSE 332: Data Structures & Parallelism Lecture 17: Race Conditions & Deadlock

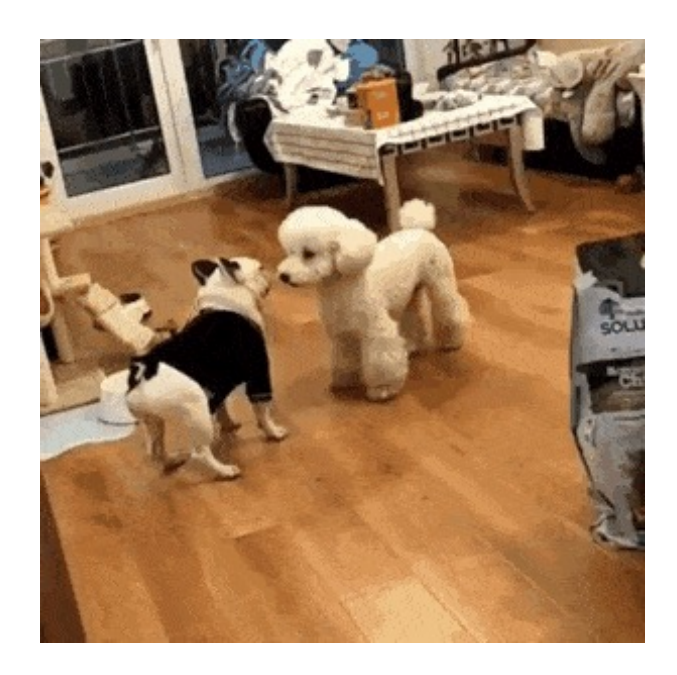

Arthur Liu Summer 2022

8/03/2022 1

## The Concurrency Part of this class

- Introduction of Parallelism Ideas
	- Java's Thread
	- ForkJoin Library
- General Parallelism Algorithms
	- Reduce, Map
	- Analysis (span, work)
- Clever Parallelism Ideas
	- Parallel Prefix
	- Parallel Sorts
- Synchronization
	- The need for locks (Concurrency)
- Other Synchronization Issues
	- Race Conditions: Data Races & Bad Interleavings, Deadlock

### Race Conditions

### A race condition occurs when the computation result depends on scheduling (how threads are interleaved)

- If T1 and T2 happened to get scheduled in a certain way, things go wrong
- We, as programmers, cannot control scheduling of threads;
- Thus we need to write programs that work *independent of scheduling*

Race conditions are bugs that exist only due to concurrency

• No interleaved scheduling problems with only 1 thread!

Typically, problem is that some *intermediate state* can be seen by another thread; screws up other thread

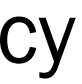

### Race Conditions: Data Races vs. Bad Interleavings

We will make a big distinction between:

### *data races* and *bad interleavings*

### Data Races

A *data race* is a specific type of *race condition* where there is the *possibility* for either:

- 1. Two different threads to write a variable at the same time
- 2. One thread writes a variable while another thread reads the variable

### Stack Example (pseudocode)

```
class Stack<E> {
 private E[] array = (E[])new Object[SIZE];
 private int index = -1;
  boolean isEmpty() { 
    return index==-1; 
  }
  void push(E val) {
    array[++index] = val;
  }
  E pop() {
    if(isEmpty())
      throw new StackEmptyException(); 
    return array[index--];
  }
}
```
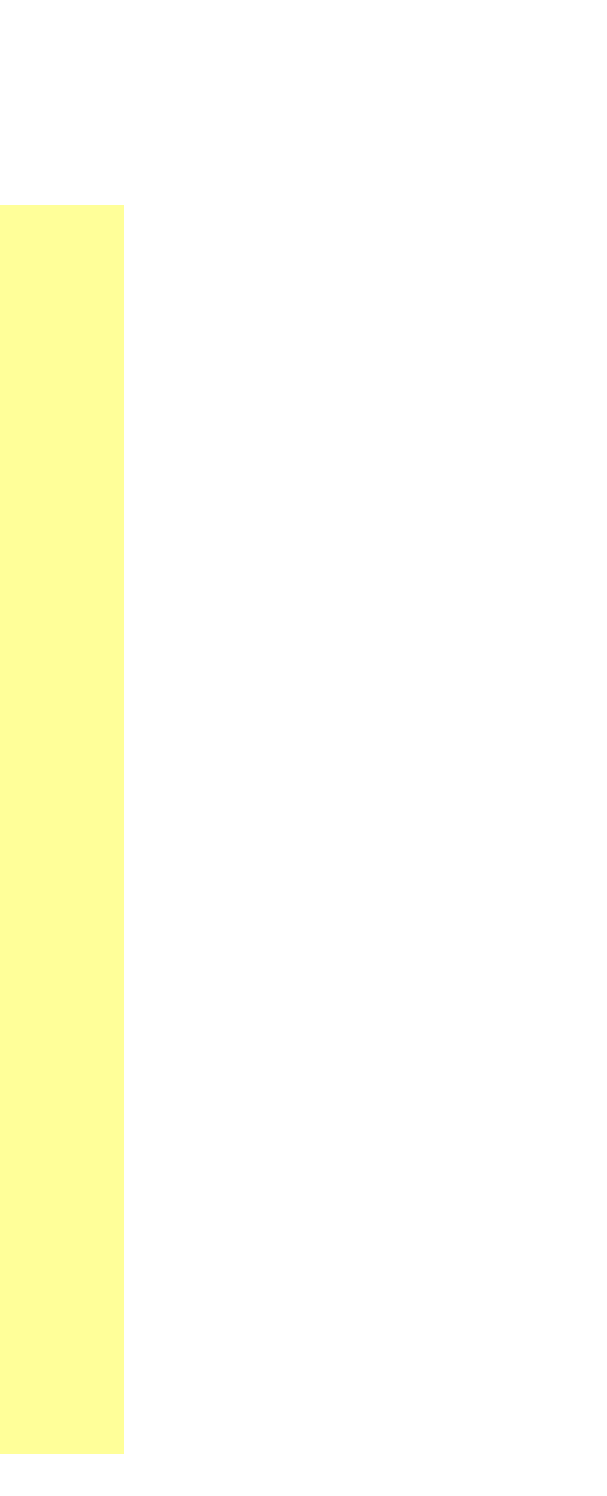

### Stack Example (pseudocode)

```
class Stack<E> {
 private E[] array = (E[])new Object[SIZE];
 private int index = -1;
  synchronized boolean isEmpty() { 
    return index==-1; 
  }
  synchronized void push(E val) {
    array[++index] = val;
  }
  synchronized E pop() {
    if(isEmpty())
      throw new StackEmptyException(); 
    return array[index--];
  }
}
```
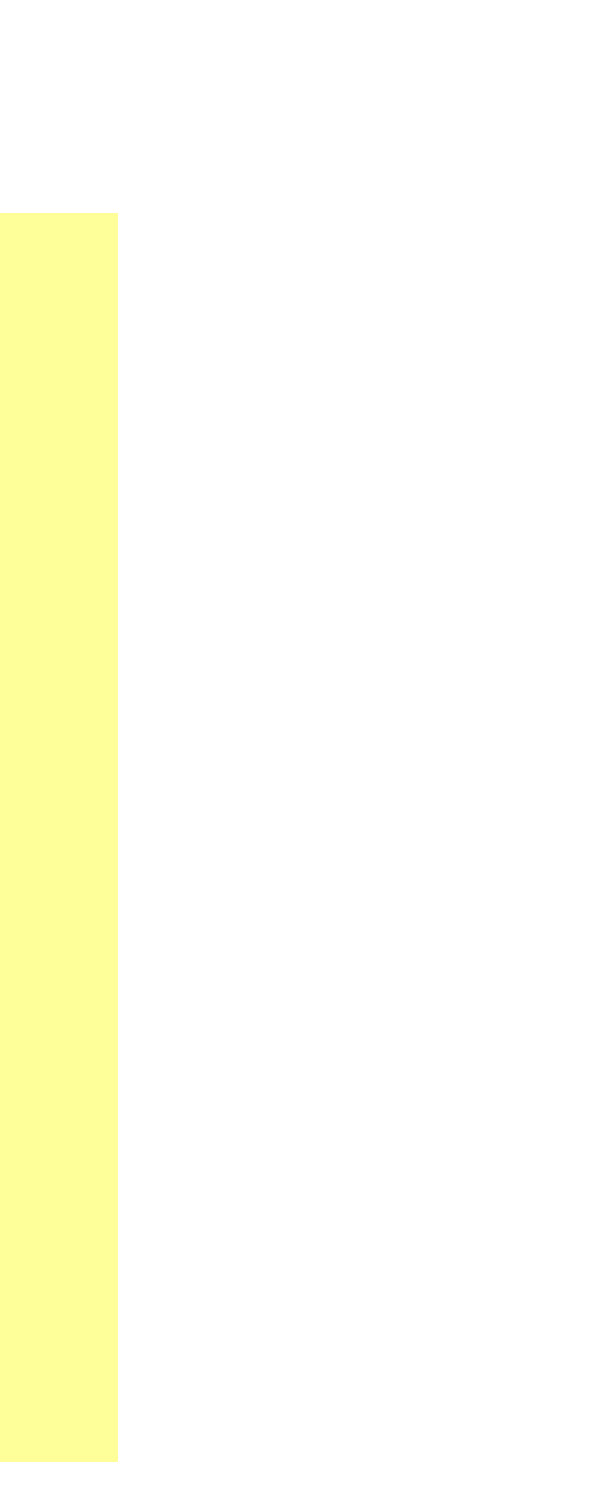

### Example of a Race Condition, but not a Data Race

```
class Stack<E> {
  … // state used by isEmpty, push, pop
  synchronized boolean isEmpty() { … }
  synchronized void push(E val) { … }
  synchronized E pop() { 
    if(isEmpty())
      throw new StackEmptyException();
    …
  }
 E peek() { // this is wrong
     E ans = pop();
     push(ans);
     return ans;
  }
}
```
### Problems with **peek**

- **peek** has no *overall* effect on the shared data
	- It is a "reader" not a "writer"
	- State should be the same after it executes as before
- But the way it is implemented creates an inconsistent *intermediate state*
	- Calls to **push** and **pop** are synchronized
		- So there are no *data races* on the underlying array/index
	- There is still a *race condition* though
- This intermediate state should not be exposed
	- Leads to several *bad interleavings*

```
E peek() {
     E ans = pop();
     push(ans);
     return ans;
}
```
### Example 1: peek and isEmpty

- Property we want: If there has been a **push** (and no **pop)**, then **isEmpty** should return **false**
- With **peek** as written, property can be violated how?

```
push(x)
                     boolean b = i sEmpty()
Thread 1 (peek) Thread 2 (push + is Empty)
```

```
E ans = pop();
       push(ans);
       return ans;
Time
```
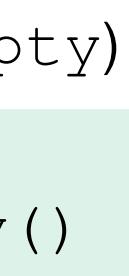

### Example 1: peek and isEmpty

- Property we want: If there has been a **push** (and no **pop)**, then **isEmpty** should return **false**
- With **peek** as written, property can be violated how?

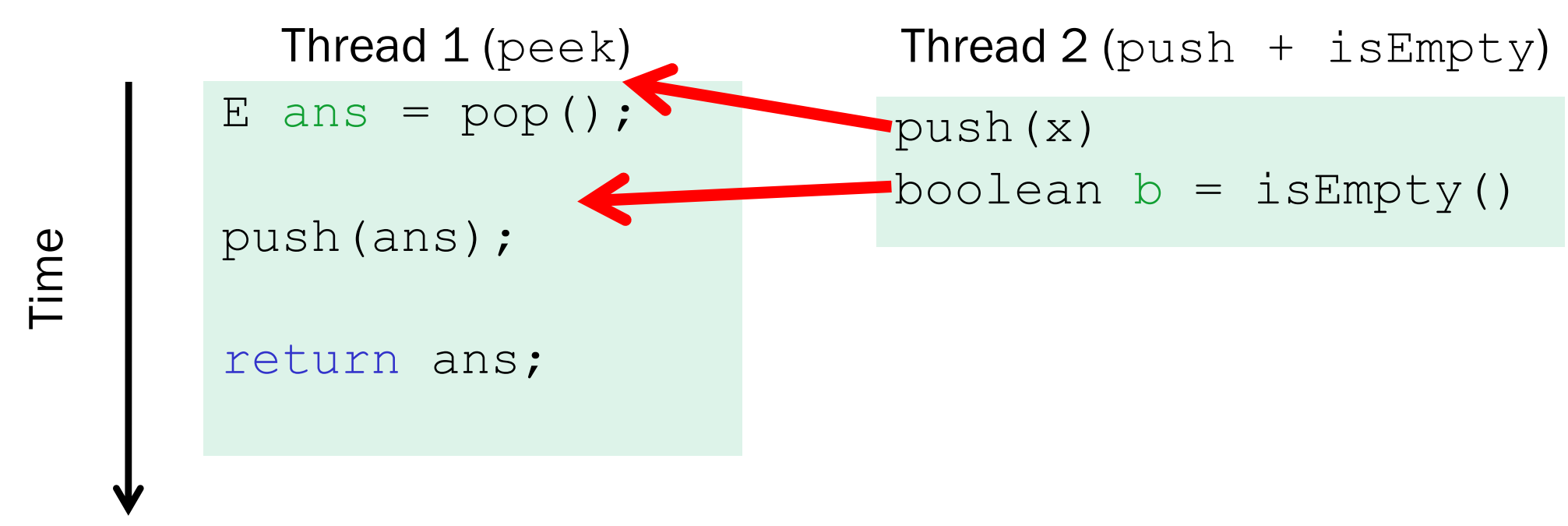

### Example 2: peek and push

- Property we want: Values are returned from **pop** in LIFO order
- With **peek** as written, property can be violated how?

```
E ans = pop();
       push(ans);
       return ans;
Time
          Thread 1 (peek)
```

```
push(x)
      push(y)
      E e = pop()Thread 2 (two pushes, pop)
```
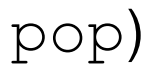

### Example 2: peek and push

- Property we want: Values are returned from **pop** in LIFO order
- With **peek** as written, property can be violated how?

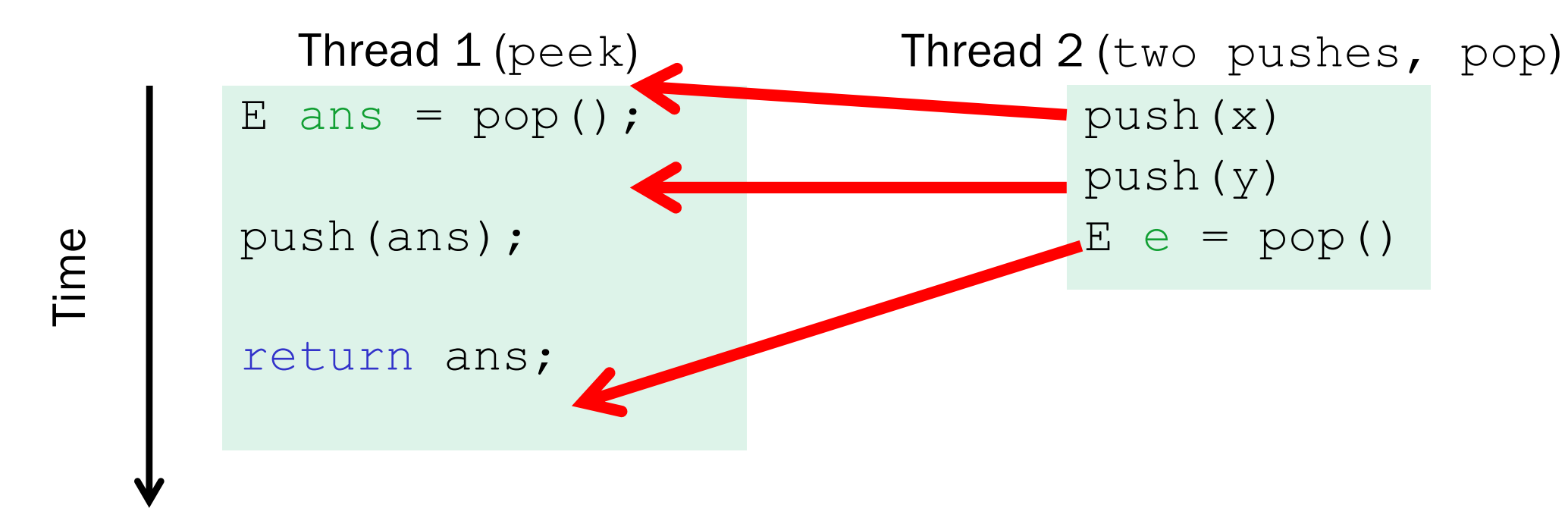

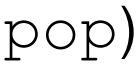

### Example 2.5: peek and pop

- Property we want: Values are returned from **pop** in LIFO order
- With **peek** as written, property can be violated how?

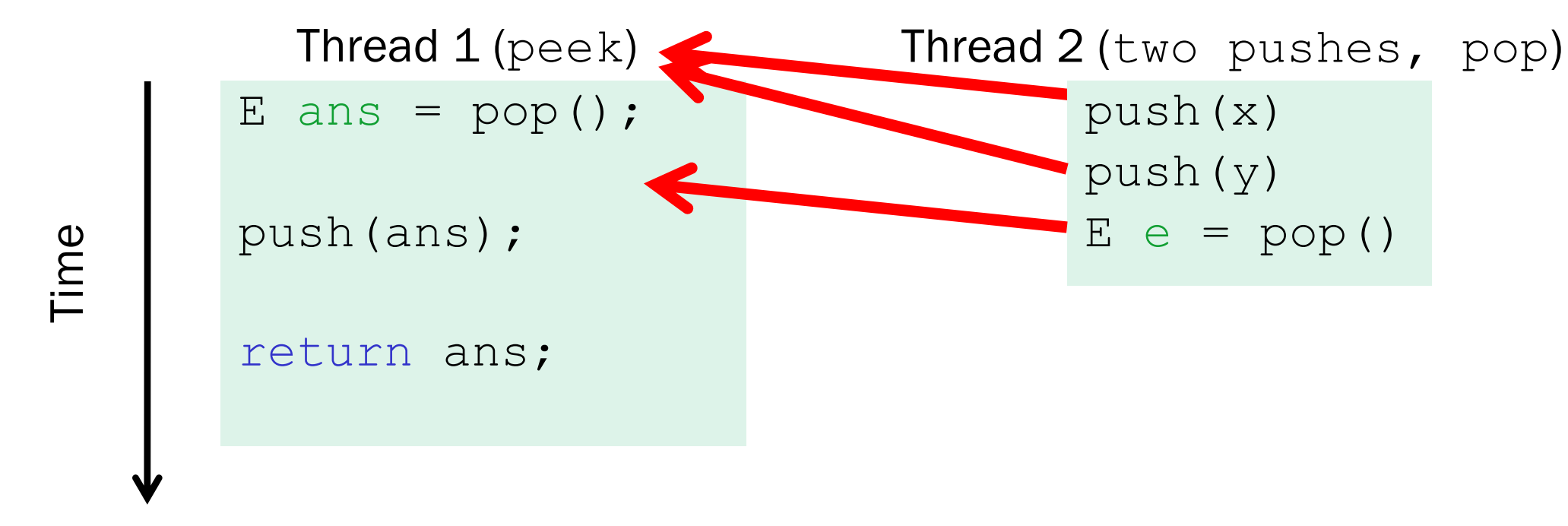

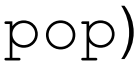

### Example 4: peek and peek

- Property we want: **peek** doesn't throw an exception unless stack is empty
- With **peek** as written, property can be violated how?

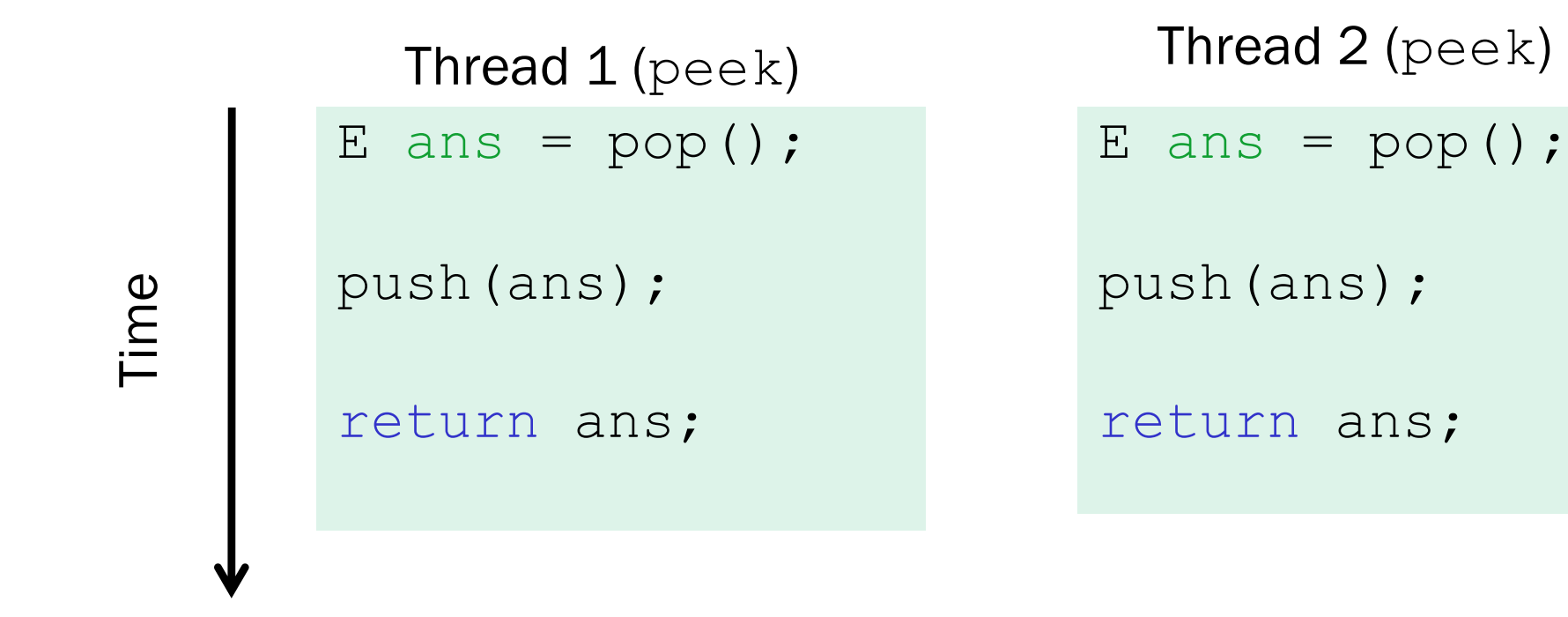

### Example 4: peek and peek

- Property we want: **peek** doesn't throw an exception unless stack is empty
- With **peek** as written, property can be violated how?

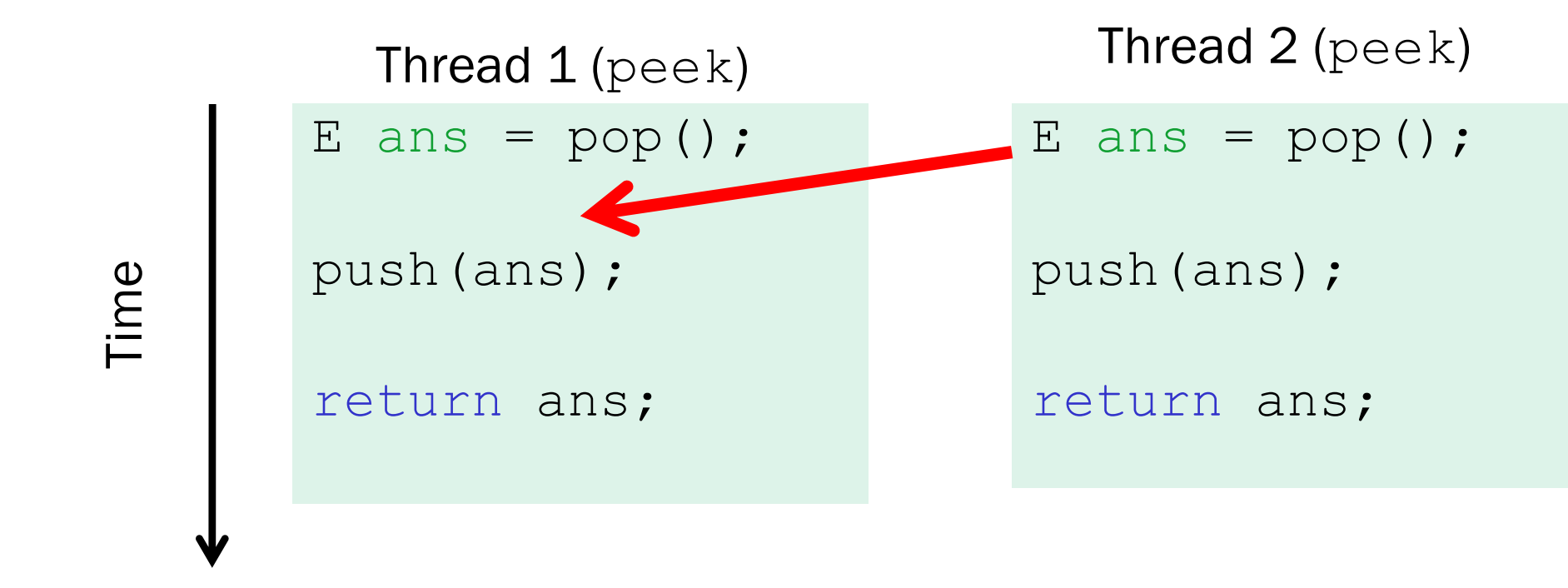

## The fix

- In short, **peek** needs synchronization to disallow interleavings
	- The key is to make a *larger critical section*
		- That intermediate state of peek needs to be protected
	- Use re-entrant locks; will allow calls to **push** and **pop**
	- Code on right is example of a peek external to the Stack class

```
class Stack<E> {
  …
  synchronized E peek(){
     E ans = pop();
     push(ans);
     return ans;
  }
}
```

```
class C {
  <E> E myPeek(Stack<E> s){
    synchronized (s) {
      E ans = s.pop();
      s.push(ans);
      return ans;
    }
  }
}
```
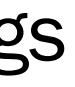

### How you might have written peek

```
class Stack<E> {
 private E[] array = (E[])new Object[SIZE];
 private int index = -1;
 boolean isEmpty() { // unsynchronized: wrong?!
    return index==-1; 
  }
  synchronized void push(E val) {
    array[++index] = val;
  }
  synchronized E pop() { 
    return array[index--];
  }
 E peek() { // unsynchronized: wrong!
    return array[index];
  }
}
```
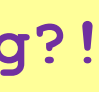

### The wrong "fix"

• Focus so far: problems from (a weird) **peek** doing writes that lead to an incorrect intermediate state (bad interleavings)

- Tempting but wrong: If an implementation of **peek** (or **isEmpty**) does not write anything, then maybe we can skip the synchronization?
- Does not work due to *data races* with **push** and **pop**…

## Why wrong?

- It *looks like* **isEmpty** and **peek** can "get away with this" since **push** and **pop** adjust the state "in one tiny step"
- But this code is still *wrong* and depends on language-implementation details you cannot assume
	- Even "tiny steps" may require multiple steps in the implementation: **array[++index] = val** probably takes at least two steps
	- Code has a data race, allowing very strange behavior
		- Compiler optimizations may break it in ways you had not anticipated
		- See Grossman notes for more details
- Moral: Do not introduce a data race, even if every interleaving you can think of is correct

### Recap: the distinction

The term "race condition" can refer to two *different* things resulting from lack of synchronization:

1. Data races: Simultaneous read/write or write/write of the same memory location

- 2. Bad interleavings: Exposes bad intermediate state to other threads, leads to behavior we find incorrect
	- "Bad" depends on your specification

## Getting it right

Avoiding race conditions on shared resources is difficult

- What 'seems fine' in a sequential world can get you into trouble when multiple threads are involved
- Decades of bugs have led to some *conventional wisdom*: general techniques that are known to work

### Next, we discuss this conventional wisdom!

- Parts paraphrased from "Java Concurrency in Practice"
	- Chapter 2 (rest of book more advanced)
- But none of this is specific to Java or a particular book!
- May be hard to appreciate in beginning, but come back to these guidelines over the years!

### Shared-Memory, Concurrent Programming

# *Conventional Wisdom*

See Section 8 in Grossman Notes

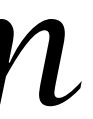

### 3 choices

For every memory location (e.g., object field) in your program, you must obey at least one of the following:

- 1. Thread-local: Do not use the location in > 1 thread
- 2. Immutable: Do not write to the memory location
- 3. Shared-and-mutable: Use synchronization to control access to the location

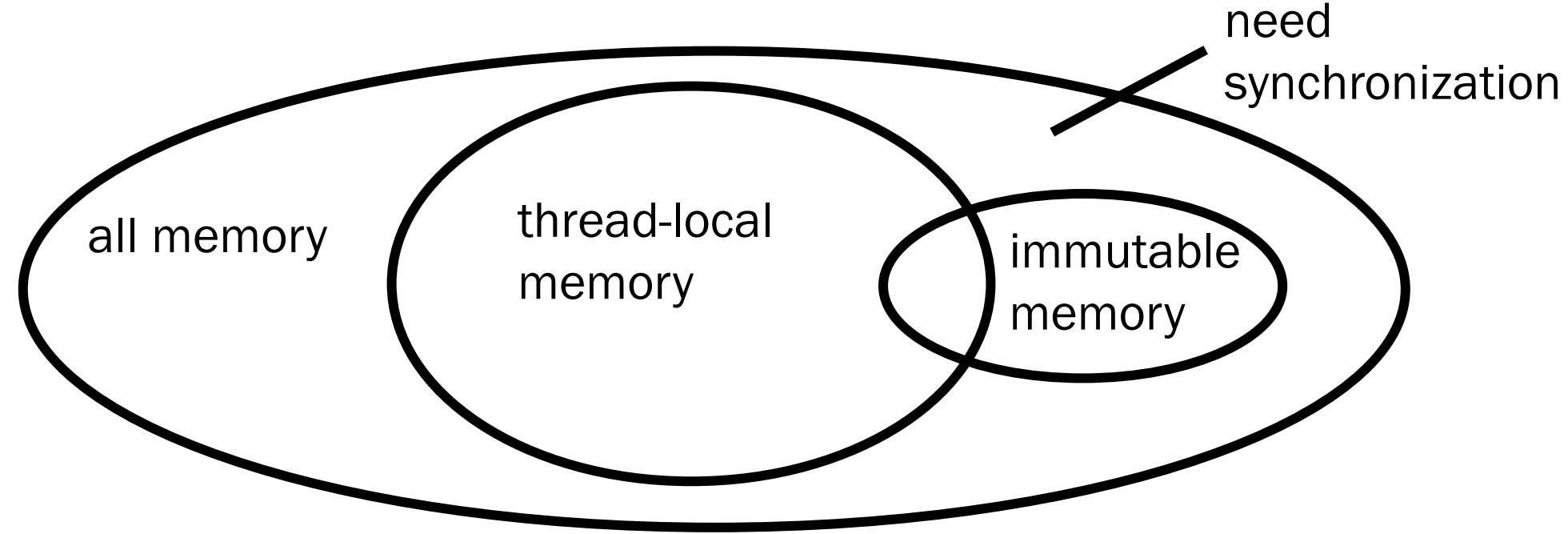

## 1. Thread-local

- Easier to have each thread have its own thread-local *copy* of a resource than to have one with shared updates
- This is correct only if threads do not need to communicate through the resource
	- That is, multiple copies are a correct approach
	- Example: **Random** objects
- Note: Because each call-stack is thread-local, never need to synchronize on local variables

Whenever possible, do not share resources

*In typical concurrent programs, the vast majority of objects should be threadlocal: shared-memory should be rare – minimize it*

## 2. Immutable

Whenever possible, do not update objects

- Make new objects instead!
- One of the key tenets of *functional programming* (see CSE 341)
	- Generally helpful to avoid *side-effects*
	- Much more helpful in a concurrent setting
- If a location is only read, never written, then no synchronization is necessary!
	- Simultaneous reads are *not* races and *not* a problem

*In practice, programmers usually over-use mutation – minimize it*

## 3. The rest: Keep it synchronized

After minimizing the amount of memory that is (1) thread-shared and (2) mutable, we need guidelines for how to use locks to keep other data consistent

- Never allow two threads to read/write or write/write the same location at *the same time* (use locks!)
	- Even if it 'seems safe'

Guideline #0: No data races

*Necessary*:

a Java or C program with a data race is by definition wrong

*But Not sufficient*: Our **peek** example had no data races, and it's still wrong…

### Consistent Locking

- *Every location needing synchronization has a lock that is always held when reading or writing the location*
- We say the lock guards the location
- The same lock can (and often should) guard multiple locations (ex. multiple fields in a class)
- Clearly document the guard for each location
- In Java, often the guard is the object containing the location
	- **this** inside the object's methods
	- But also often guard a larger structure with one lock to ensure mutual exclusion on the structure

Guideline #1: Use consistent locking

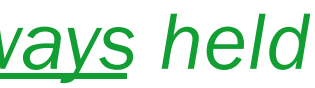

### Lock granularity

Coarse-grained: Fewer locks, i.e., more objects per lock

- Example: One lock for entire data structure (e.g., array)
- Example: One lock for all bank accounts

- Example: One lock per data element (e.g., array index)
- Example: One lock per bank account

Fine-grained: More locks, i.e., fewer objects per lock

"Coarse-grained vs. fine-grained" is really a continuum

…

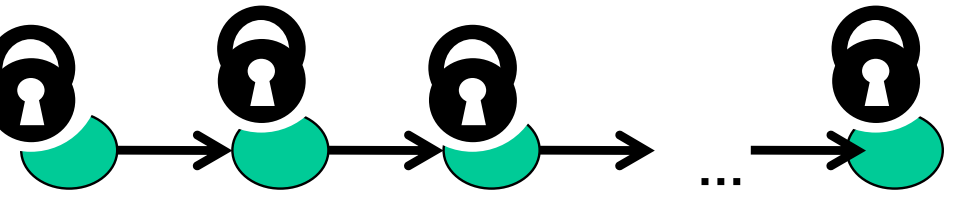

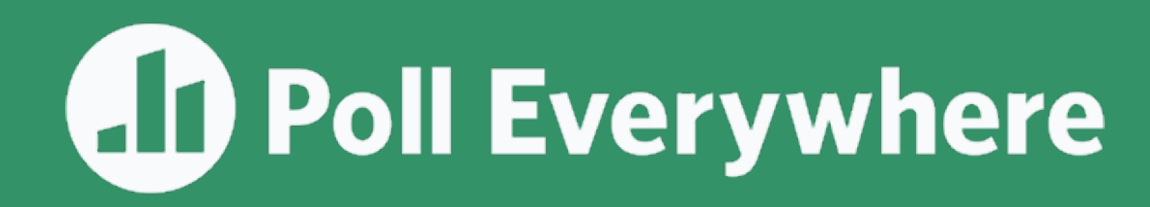

Separate Chaining Hashtable

- Coarse-grained: One lock for entire hashtable
- Fine-grained: One lock for each bucket

Which supports more concurrency for **insert** and **lookup**?

Which makes implementing **resize** easier?

• How would you do it?

If a hashtable has a **numElements** field, maintaining it will destroy the benefits of using separate locks for each bucket, why?

### Trade-offs

- Simpler to implement
- Faster/easier to implement operations that access multiple locations (because all guarded by the same lock)
- Much easier for operations that modify data-structure shape

### Coarse-grained advantages:

- More simultaneous access (performance when coarse-grained would lead to unnecessary blocking)
- Can make multi-node operations more difficult: say, rotations in an AVL tree

### Fine-grained advantages:

Guideline #2: *Start with coarse-grained (simpler) and move to fine-grained (performance) only if contention on the coarser locks becomes an issue.* 

### Critical-section granularity

A second, orthogonal granularity issue is critical-section size

• How much work to do while holding lock(s)?

If critical sections run for too long?

If critical sections are too short?

### Critical-section granularity

A second, orthogonal granularity issue is critical-section size

• How much work to do while holding lock(s)?

If critical sections run for too long:

• Performance loss because other threads are blocked

### If critical sections are too short:

• Bugs because you broke up something where other threads should not be able to see intermediate state

Guideline #3: *Don't do expensive computations or I/O in critical sections, but*  also don't introduce race conditions; keep it as small as possible but still be *correct*

## Example 1: Critical-section granularity

Suppose we want to change the value for a key in a hashtable without removing it from the table

- Assume **lock** guards the whole table
- **expensive()** takes in the old value, and computes a new one, but takes a long time

```
synchronized(lock) {
 v1 = table.lookup(k);
 v2 = expensive(v1);
 table.remove(k);
 table.insert(k,v2);
}
```
## Example 2: Critical-section granularity

Suppose we want to change the value for a key in a hashtable without removing it from the table

• Assume **lock** guards the whole table

```
synchronized(lock) {
  v1 = table.lookup(k);
}
v2 = expensive(v1);
synchronized(lock) {
  table.remove(k);
  table.insert(k,v2);
}
```
## Atomicity

An operation is *atomic* if no other thread can see it partly executed

- Atomic as in "appears indivisible"
- Typically want ADT operations atomic, even to other threads running operations on the same ADT

- Make critical sections just long enough to preserve atomicity
- *Then* design the locking protocol to implement the critical sections correctly

Guideline #4: *Think in terms of what operations need to be atomic*

*That is: Think about atomicity first and locks second*

### Don't roll your own

- In "real life", it is unusual to have to write your own data structure from scratch
	- Implementations provided in standard libraries
	- Point of CSE332 is to understand the key trade-offs, abstractions, and analysis of such implementations
- Especially true for concurrent data structures
	- Far too difficult to provide fine-grained synchronization without race conditions
	- Standard thread-safe libraries like **ConcurrentHashMap** written by world experts

### Guideline #5: *Use built-in libraries whenever they meet your needs*

# Deadlock

8/03/2022 <sup>44</sup>

### Motivating Deadlock Issues

Consider a method to transfer money between bank accounts

```
class BankAccount {
  …
  synchronized void withdraw(int amt) {…}
  synchronized void deposit(int amt) {…}
  synchronized void transferTo(int amt, BankAccount a) {
    this.withdraw(amt);
    a.deposit(amt);
  } 
}
```
Potential problems?

### The Deadlock

```
acquire lock for x
    do withdraw from x
    block on lock for y
                                 acquire lock for y
                                 do withdraw from y
                                 block on lock for x
    Thread 1: x.transferTo(1,y)
Time
                               Thread 2: y.transferTo(1, x)
```
Suppose **x** and **y** are static fields holding accounts

### Another presentation: The Dining Philosophers

- 5 philosophers go out to dinner together at an Italian restaurant
- Sit at a round table; one fork per setting
- When the spaghetti comes, each philosopher proceeds to grab their right fork, then their left fork, then eats
- 'Locking' for each fork results in a *deadlock*

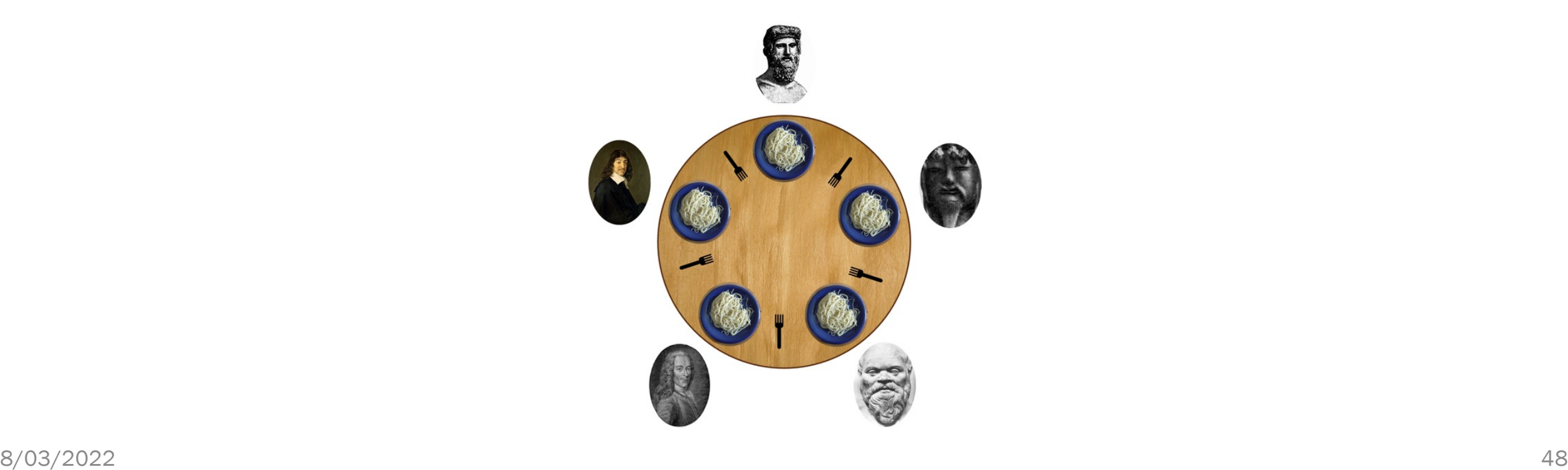

### Deadlock, in general

A deadlock occurs when we have a cycle of dependencies ie: there are threads  $T_1, ..., T_n$  such that:

- Thread  $T_i$  is waiting for a resource held by  $T_{i+1}$  and
- $T_n$  is waiting for a resource held by  $T_1$

Deadlock avoidance in programming amounts to techniques to ensure a cycle can never arise

### Back to our example

Options for deadlock-proof transfer:

- 1. Make a smaller critical section: **transferTo** not synchronized
	- Exposes intermediate state after **withdraw** before **deposit**
	- May be okay here, but exposes wrong total amount in bank
- 2. Coarsen lock granularity: one lock for all accounts allowing transfers between them
	- Works, but sacrifices concurrent deposits/withdrawals
- 3. Give every bank-account a unique number and always acquire locks in the same order
	- *Entire program* should obey this order to avoid cycles
	- Code acquiring only one lock can ignore the order

### Ordering locks

```
class BankAccount {
```
**…**

```
private int acctNumber; // must be unique
void transferTo(int amt, BankAccount a) {
  if(this.acctNumber < a.acctNumber)
     synchronized(this) {
     synchronized(a) {
        this.withdraw(amt);
        a.deposit(amt);
     }}
  else
     synchronized(a) {
     synchronized(this) {
        this.withdraw(amt);
        a.deposit(amt);
     }}
}
```
**}**

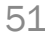

### Perspective

- Code like account-transfer are more sneaky examples of deadlock
- Easier case: different types of objects
	- Can document a fixed order among types
	- Example: "When moving an item from the hashtable to the work queue, never try to acquire the queue lock while holding the hashtable lock"
- Easier case: objects are in an acyclic structure
	- Can use the data structure to determine a fixed order
	- Example: "If holding a tree node's lock, do not acquire other tree nodes' locks unless they are children in the tree"

### Concurrency summary

- Concurrent programming allows multiple threads to access shared resources (e.g. hash table, work queue)
- Introduces new kinds of bugs:
	- Race Conditions { Data races and Bad Interleavings }
	- Critical sections too small
	- Critical sections use wrong locks
	- Deadlocks
- Requires synchronization
	- Locks for mutual exclusion (common, various flavors)
	- Other Synchronization Primitives: (see Grossman notes)
		- Reader/Writer Locks
		- Condition variables for signaling others
- Guidelines for correct use help avoid common pitfalls